# **OpenCV with Python By Example**

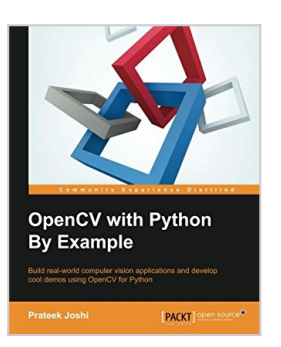

By Prateek Joshi

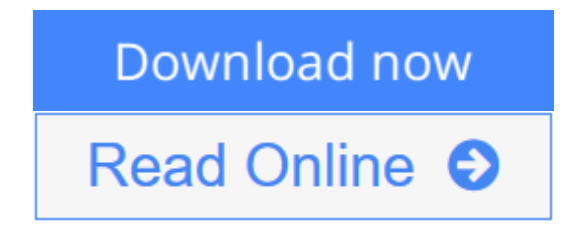

**OpenCV with Python By Example** By Prateek Joshi

**Build real-world computer vision applications and develop cool demos using OpenCV for Python**

# **About This Book**

- Learn how to apply complex visual effects to images using geometric transformations and image filters
- Extract features from an image and use them to develop advanced applications
- Build algorithms to help you understand the image content and perform visual searches

## **Who This Book Is For**

This book is intended for Python developers who are new to OpenCV and want to develop computer vision applications with OpenCV-Python. This book is also useful for generic software developers who want to deploy computer vision applications on the cloud. It would be helpful to have some familiarity with basic mathematical concepts such as vectors, matrices, and so on.

## **What You Will Learn**

- Apply geometric transformations to images, perform image filtering, and convert an image into a cartoon-like image
- Detect and track various body parts such as the face, nose, eyes, ears, and mouth
- Stitch multiple images of a scene together to create a panoramic image
- Make an object disappear from an image
- Identify different shapes, segment an image, and track an object in a live video
- Recognize an object in an image and build a visual search engine
- Reconstruct a 3D map from images
- Build an augmented reality application

### **In Detail**

Computer vision is found everywhere in modern technology. OpenCV for Python enables us to run computer vision algorithms in real time. With the advent of powerful machines, we are getting more processing power to work with. Using this technology, we can seamlessly integrate our computer vision applications into the cloud. Web developers can develop complex applications without having to reinvent the wheel.

This book will walk you through all the building blocks needed to build amazing computer vision applications with ease. We start off with applying geometric transformations to images. We then discuss affine and projective transformations and see how we can use them to apply cool geometric effects to photos. We will then cover techniques used for object recognition, 3D reconstruction, stereo imaging, and other computer vision applications.

This book will also provide clear examples written in Python to build OpenCV applications. The book starts off with simple beginner's level tasks such as basic processing and handling images, image mapping, and detecting images. It also covers popular OpenCV libraries with the help of examples.

The book is a practical tutorial that covers various examples at different levels, teaching you about the different functions of OpenCV and their actual implementation.

## **Style and approach**

This is a conversational-style book filled with hands-on examples that are really easy to understand. Each topic is explained very clearly and is followed by a programmatic implementation so that the concept is solidified. Each topic contributes to something bigger in the following chapters, which helps you understand how to piece things together to build something big and complex.

**L** [Download](http://mbooknom.men/go/best.php?id=1785283936) [OpenCV with Python By Example ...pdf](http://mbooknom.men/go/best.php?id=1785283936)

**[Read Online](http://mbooknom.men/go/best.php?id=1785283936)** [OpenCV with Python By Example ...pdf](http://mbooknom.men/go/best.php?id=1785283936)

# **OpenCV with Python By Example**

By Prateek Joshi

**OpenCV with Python By Example** By Prateek Joshi

### **Build real-world computer vision applications and develop cool demos using OpenCV for Python**

## **About This Book**

- Learn how to apply complex visual effects to images using geometric transformations and image filters
- Extract features from an image and use them to develop advanced applications
- Build algorithms to help you understand the image content and perform visual searches

## **Who This Book Is For**

This book is intended for Python developers who are new to OpenCV and want to develop computer vision applications with OpenCV-Python. This book is also useful for generic software developers who want to deploy computer vision applications on the cloud. It would be helpful to have some familiarity with basic mathematical concepts such as vectors, matrices, and so on.

## **What You Will Learn**

- Apply geometric transformations to images, perform image filtering, and convert an image into a cartoonlike image
- Detect and track various body parts such as the face, nose, eyes, ears, and mouth
- Stitch multiple images of a scene together to create a panoramic image
- Make an object disappear from an image
- Identify different shapes, segment an image, and track an object in a live video
- Recognize an object in an image and build a visual search engine
- Reconstruct a 3D map from images
- Build an augmented reality application

## **In Detail**

Computer vision is found everywhere in modern technology. OpenCV for Python enables us to run computer vision algorithms in real time. With the advent of powerful machines, we are getting more processing power to work with. Using this technology, we can seamlessly integrate our computer vision applications into the cloud. Web developers can develop complex applications without having to reinvent the wheel.

This book will walk you through all the building blocks needed to build amazing computer vision applications with ease. We start off with applying geometric transformations to images. We then discuss affine and projective transformations and see how we can use them to apply cool geometric effects to photos. We will then cover techniques used for object recognition, 3D reconstruction, stereo imaging, and other computer vision applications.

This book will also provide clear examples written in Python to build OpenCV applications. The book starts

off with simple beginner's level tasks such as basic processing and handling images, image mapping, and detecting images. It also covers popular OpenCV libraries with the help of examples.

The book is a practical tutorial that covers various examples at different levels, teaching you about the different functions of OpenCV and their actual implementation.

## **Style and approach**

This is a conversational-style book filled with hands-on examples that are really easy to understand. Each topic is explained very clearly and is followed by a programmatic implementation so that the concept is solidified. Each topic contributes to something bigger in the following chapters, which helps you understand how to piece things together to build something big and complex.

### **OpenCV with Python By Example By Prateek Joshi Bibliography**

- Sales Rank: #79199 in Books
- Published on: 2015-09
- Released on: 2015-09-22
- Original language: English
- Number of items: 1
- Dimensions: 9.25" h x .67" w x 7.50" l, 1.13 pounds
- Binding: Paperback
- 296 pages

**[Download](http://mbooknom.men/go/best.php?id=1785283936)** [OpenCV with Python By Example ...pdf](http://mbooknom.men/go/best.php?id=1785283936)

**[Read Online](http://mbooknom.men/go/best.php?id=1785283936)** [OpenCV with Python By Example ...pdf](http://mbooknom.men/go/best.php?id=1785283936)

### **Editorial Review**

About the Author

### **Prateek Joshi**

Prateek Joshi is a computer vision researcher with a primary focus on content-based analysis. He is particularly interested in intelligent algorithms that can understand images to produce scene descriptions in terms of constituent objects. He has a master's degree from the University of Southern California, specializing in computer vision. He was elected to become a member of the Honor Society for academic excellence and an ambassador for the School of Engineering. Over the course of his career, he has worked for companies such as Nvidia, Microsoft Research, Qualcomm, and a couple of early stage start-ups in Silicon Valley. His work in this field has resulted in multiple patents, tech demos, and research papers at major IEEE conferences. He has won many hackathons using a wide variety of technologies related to image recognition. He enjoys blogging about topics such as artificial intelligence, abstract mathematics, and cryptography. His blog has been visited by users in more than 200 countries, and he has been featured as a guest author in prominent tech magazines.

### **Users Review**

#### **From reader reviews:**

#### **Barbara Richardson:**

The book OpenCV with Python By Example can give more knowledge and also the precise product information about everything you want. So just why must we leave the great thing like a book OpenCV with Python By Example? Some of you have a different opinion about book. But one aim in which book can give many data for us. It is absolutely appropriate. Right now, try to closer together with your book. Knowledge or facts that you take for that, you may give for each other; you are able to share all of these. Book OpenCV with Python By Example has simple shape but the truth is know: it has great and massive function for you. You can search the enormous world by open and read a guide. So it is very wonderful.

#### **Thomas Barreto:**

Hey guys, do you would like to finds a new book to read? May be the book with the subject OpenCV with Python By Example suitable to you? The actual book was written by well known writer in this era. Often the book untitled OpenCV with Python By Exampleis the main one of several books that will everyone read now. This kind of book was inspired a number of people in the world. When you read this guide you will enter the new shape that you ever know previous to. The author explained their concept in the simple way, so all of people can easily to comprehend the core of this reserve. This book will give you a great deal of information about this world now. In order to see the represented of the world within this book.

### **Richard Dutton:**

Many people spending their period by playing outside along with friends, fun activity along with family or just watching TV the whole day. You can have new activity to invest your whole day by studying a book. Ugh, do you consider reading a book can really hard because you have to bring the book everywhere? It all right you can have the e-book, taking everywhere you want in your Smartphone. Like OpenCV with Python By Example which is keeping the e-book version. So , try out this book? Let's notice.

### **Joyce Francois:**

As we know that book is important thing to add our knowledge for everything. By a e-book we can know everything you want. A book is a list of written, printed, illustrated or even blank sheet. Every year was exactly added. This reserve OpenCV with Python By Example was filled about science. Spend your time to add your knowledge about your science competence. Some people has diverse feel when they reading a new book. If you know how big advantage of a book, you can experience enjoy to read a e-book. In the modern era like now, many ways to get book you wanted.

# **Download and Read Online OpenCV with Python By Example By Prateek Joshi #1TZ4S9YOQ0L**

# **Read OpenCV with Python By Example By Prateek Joshi for online ebook**

OpenCV with Python By Example By Prateek Joshi Free PDF d0wnl0ad, audio books, books to read, good books to read, cheap books, good books, online books, books online, book reviews epub, read books online, books to read online, online library, greatbooks to read, PDF best books to read, top books to read OpenCV with Python By Example By Prateek Joshi books to read online.

### **Online OpenCV with Python By Example By Prateek Joshi ebook PDF download**

### **OpenCV with Python By Example By Prateek Joshi Doc**

**OpenCV with Python By Example By Prateek Joshi Mobipocket**

**OpenCV with Python By Example By Prateek Joshi EPub**